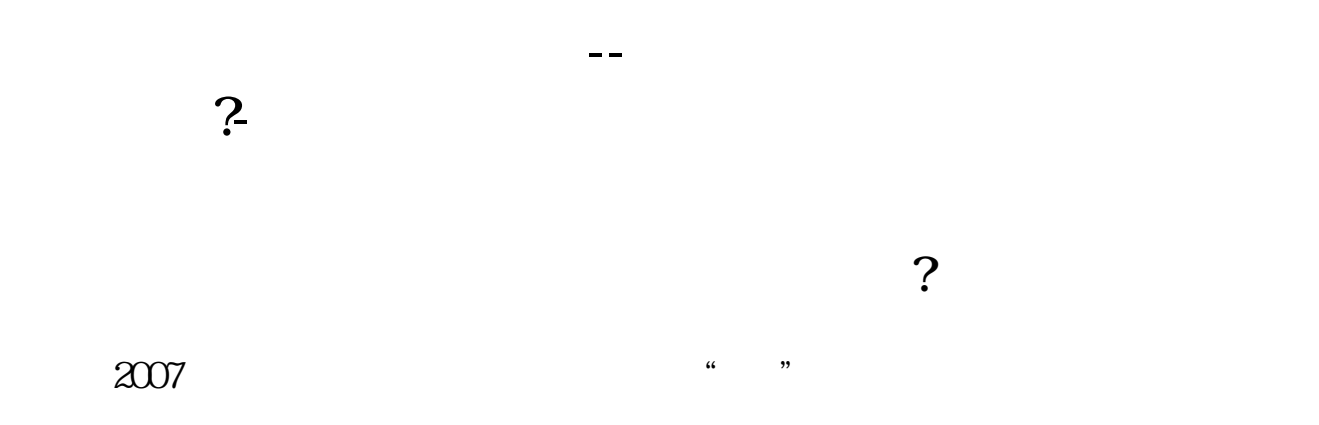

## RSI SAR

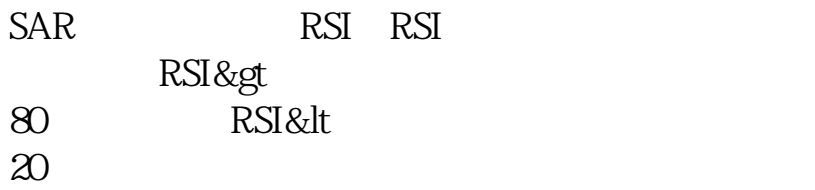

 $5\%$ 

- $1$  $2<sub>l</sub>$  $3$
- $4<sub>1</sub>$  $\frac{1}{2}$ ,  $\frac{1}{2}$ ,  $5$

678319

1.  $\blacksquare$ 

2.  $\blacksquare$ 

长<br>**K** 

????????????????????????????? <https://www.gupiaozhishiba.com/article/33835841.html>

[??????????????.pdf](/neirong/TCPDF/examples/output.php?c=/article/33835841.html&n=如何监控股票的多空数值.pdf) [???????????](/read/67205377.html) [??????????????](/chapter/69544116.html) [??????????????](/store/73170115.html) [??????????????.doc](/neirong/TCPDF/examples/output.php?c=/article/33835841.html&n=如何监控股票的多空数值.doc) [????????????????????...](https://www.baidu.com/s?wd=%E5%A6%82%E4%BD%95%E7%9B%91%E6%8E%A7%E8%82%A1%E7%A5%A8%E7%9A%84%E5%A4%9A%E7%A9%BA%E6%95%B0%E5%80%BC) #!NwL!#